#### **SR-MPLS** over IP

draft-xu-mpls-sr-over-ip-00.txt

Xiaohu Xu <xiaohu.xxh@alibaba-inc.com>
Stewart Bryant <stewart.bryant@gmail.com>
Adrian Farrel <afarrel@juniper.net>
Ahmed Bashandy <bashandy@cisco.com>
Wim Henderickx <wim.henderickx@nokia.com>
Zhenbin Li lizhenbin@huawei.com>

IETF-101, London, March 2018

#### Success!

- We managed to merge
  - draft-xu-mpls-unified-source-routing-instruction
  - draft-bryant-mpls-unified-ip-sr
- Thanks
  - Robin Li really made this happen
- Sorry
  - We are limited to 6 front page authors
  - Not every one can be on the front page
    - We focused on those who wrote most text
  - This is the IETF and we hope the draft will be the product of the working group

# Overview of Objectives

- 1. Tunnel SR-MPLS over an IP network
  - To connect two SR-MPLS networks (e.g., data centres)
- 2. Enable SR in legacy networks by tactically introducing SR-capable nodes at strategic points in the network
- 3. It is not a specific objective, but the approach is IPv4/v6 neutral.

#### Use Case 1: Domain Interconnection

- Connect islands of SR-MPLS nodes
  - Such as data center sites
- Incremental deployment of SR-MPLS by tunneling across parts of a network that are not SR-MPLS enabled

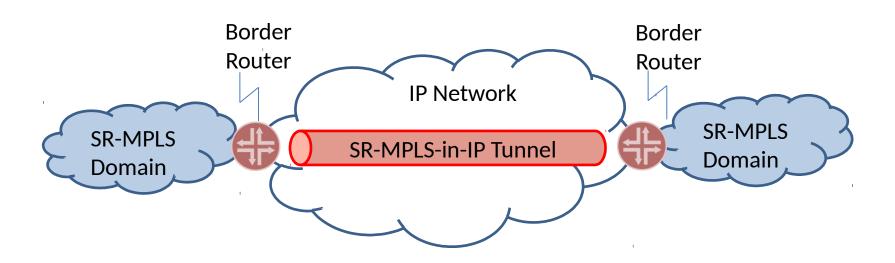

# Use Case 2 : Enable SR-MPLS Within an IP Network

 Provide a transition technology that enables SR in an IPv4 and/or IPv6 network where many routers have not yet been upgraded to have SRv6 capabilities

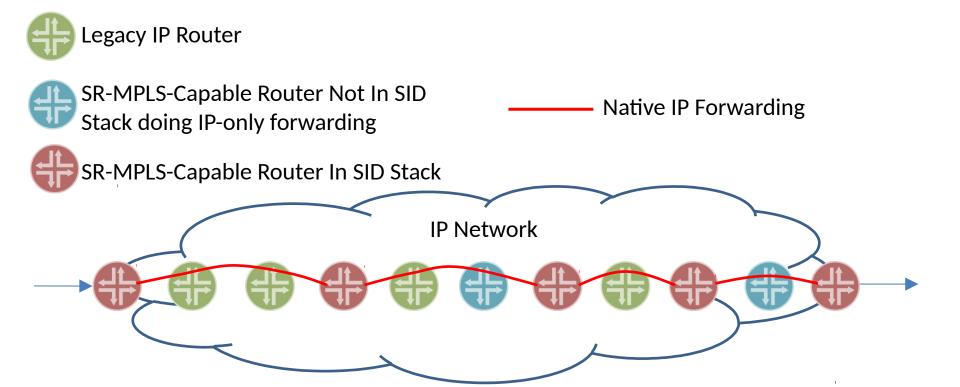

#### **Technical Overview**

 Take MPLS-over-UDP encapsulation [RFC 7510] as an example:

IP
Header
UDP
Header
MPLS
SID
Stack
Payload

- Encapsulate an SR-MPLS SID stack in UDP in IP
- Address packet to next
   SR-MPLS-capable node in the SR path (top SID)
- UDP destination port indicates "MPLS below"
- UDP source port provides entropy if needed

#### A Little More Detail

Src = Sending SR capable node

Dst = Next SR capable node

Next protocol = UDP

**IP Header** 

**UDP** Header

MPLS SIDs Label Stack

**IP** Header

Payload

Src Port = Entropy

Dst Port = MPLS-in-UDP

Stack of SIDs <u>exactly</u> like it is an SR-MPLS packet

Unchanged IP header and data I.e., encapsulated packet

#### Packet Forwarding Example With PHP

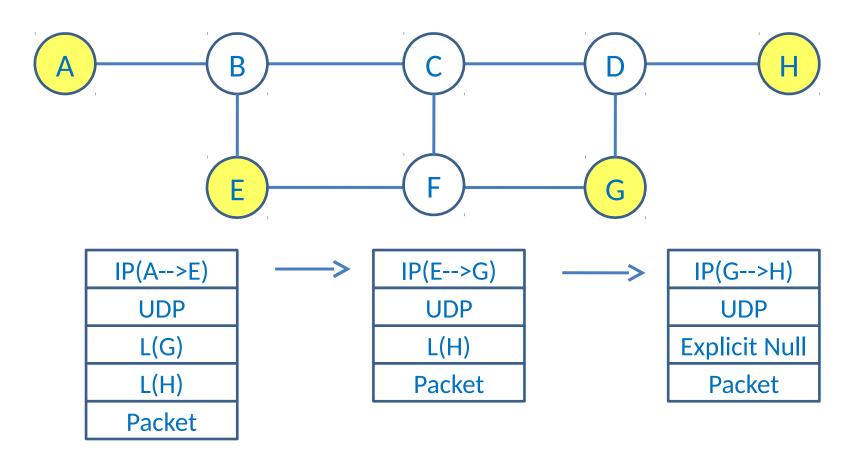

### Packet Forwarding Example Without PHP

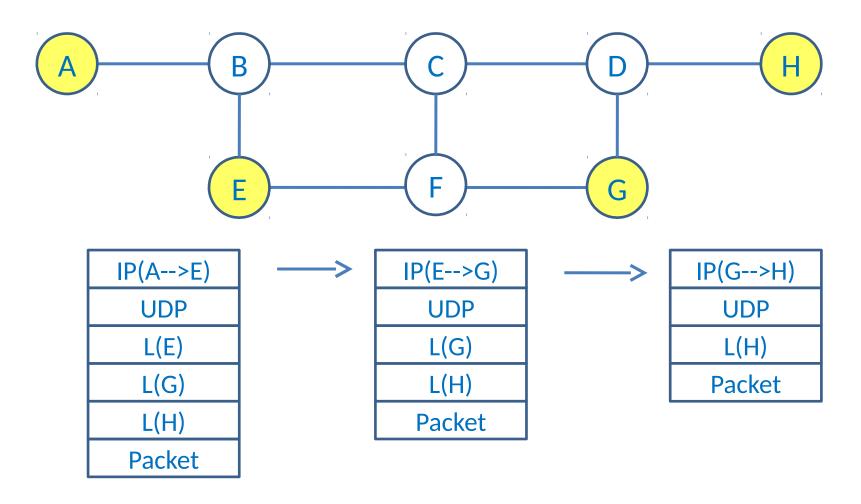

#### **Control Plane Work**

- Control plane work may be needed
  - SID advertisements are just like for SR-MPLS
    - IGP or BGP advertises
      - Address of node or link
      - Associated SID
    - All SID types are supported
  - Need to add advertisements in routing protocol to specify
    - Encapsulation Type
    - PHP behaviour
- We think this should be in separate documents
  - Move discussion to the context of those documents

# Next Step

WG adoption?